## Defense Innovation Marketplace: Search Tips

The Defense Innovation Marketplace uses Google Search appliance (GSA) to query the project summaries in the Independent Research & Development (IR&D) database. The following tips are provided to improve your experience when searching the IR&D database.

 $1.1$ 

*2. Refine your search*

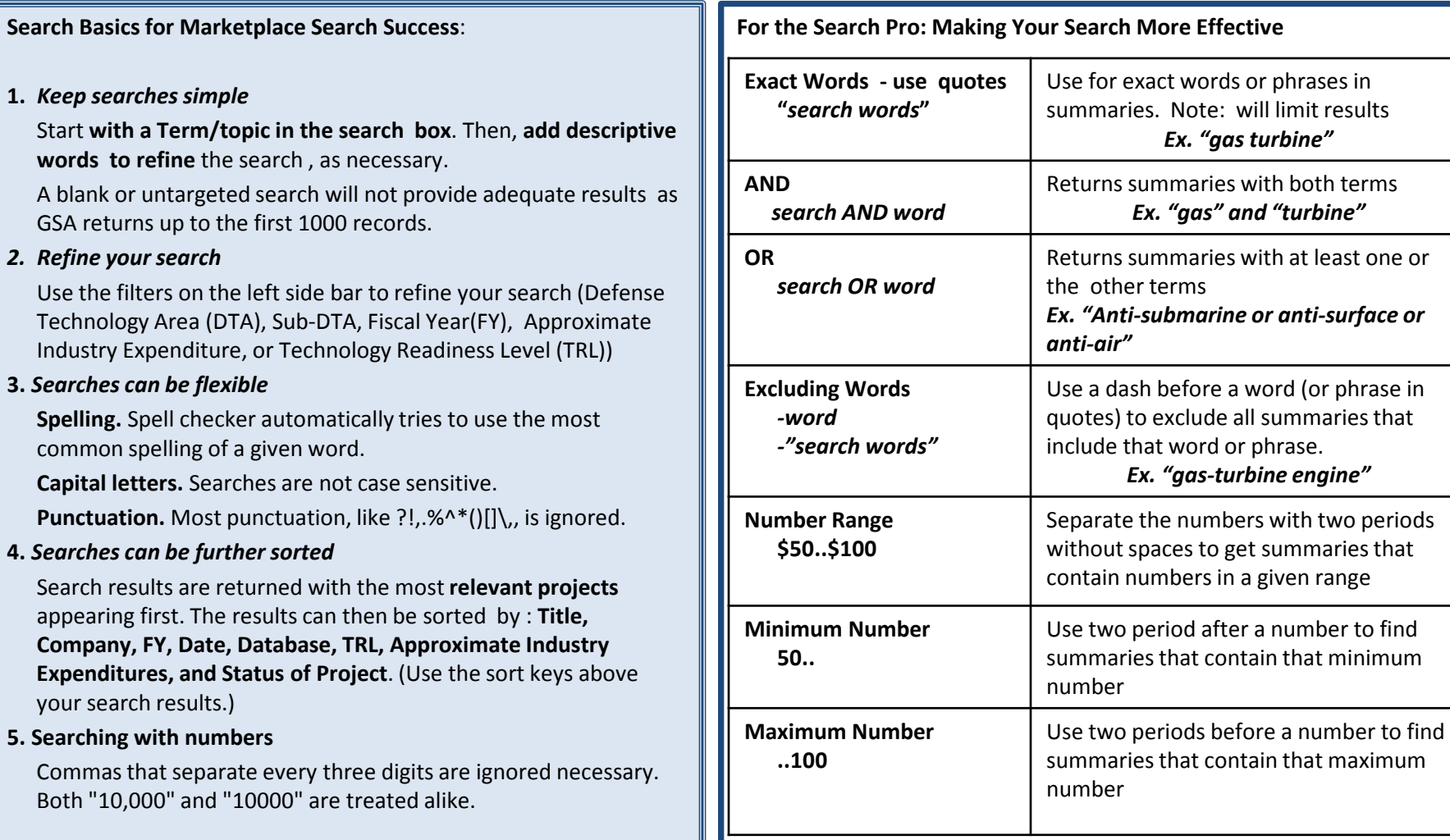